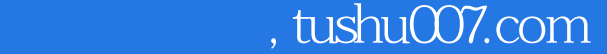

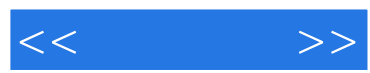

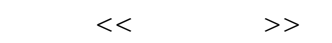

- 13 ISBN 9787121061189
- 10 ISBN 712106118X

出版时间:2008-4

页数:217

字数:264000

extended by PDF and the PDF

更多资源请访问:http://www.tushu007.com

## , tushu007.com

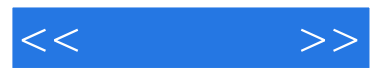

## windows XP

 $\frac{a}{\sqrt{1 + \frac{1}{2}} \left( \frac{a}{\sqrt{1 + \frac{1}{2}} \left( \frac{a}{\sqrt{1 + \frac{1}{2}} \left( \frac{a}{\sqrt{1 + \frac{1}{2}} \left( \frac{a}{\sqrt{1 + \frac{1}{2}} \left( \frac{a}{\sqrt{1 + \frac{1}{2}} \left( \frac{a}{\sqrt{1 + \frac{1}{2}} \left( \frac{a}{\sqrt{1 + \frac{1}{2}} \left( \frac{a}{\sqrt{1 + \frac{1}{2}} \left( \frac{a}{\sqrt{1 + \frac{1}{2}} \left( \frac{a}{\sqrt{1 + \frac{1}{2}} \left($  $\mathfrak{p}$ 

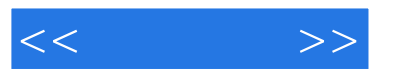

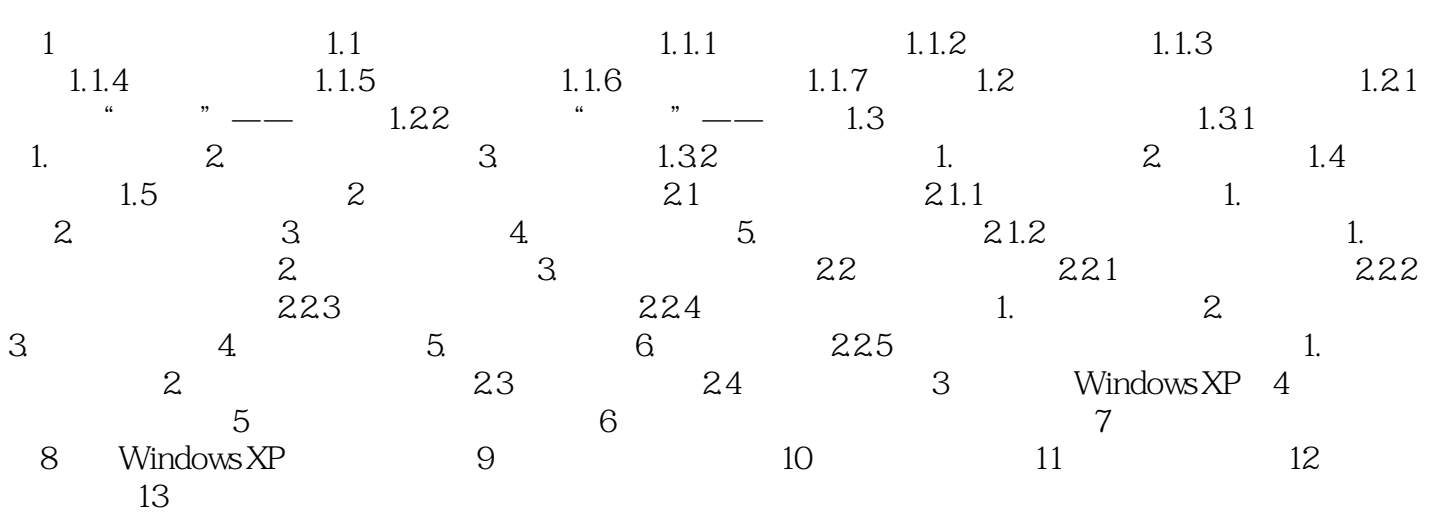

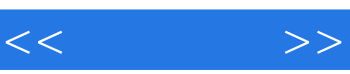

*Page 4*

 $1$ 

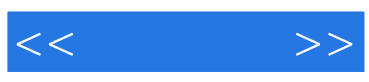

本站所提供下载的PDF图书仅提供预览和简介,请支持正版图书。

更多资源请访问:http://www.tushu007.com